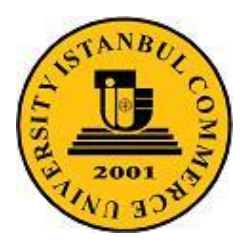

 İSTANBUL TİCARET ÜNİVERSİTESİ BİLGİSAYAR MÜHENDİSLİĞİ BÖLÜMÜ BİLGİSAYAR SİSTEMLERİ LABORATUARI

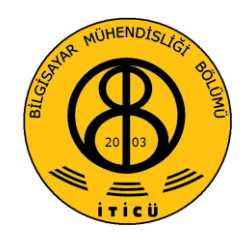

# **YÜZEY DOLDURMA TEKNİKLERİ**

Deneyde dolu alan tarama dönüşümünün nasıl yapıldığı anlatılacaktır. Dolu alan tarama dönüşümü poligon içindeki piksellerin bulunup, bu piksellere karşılık gelen doğru parlaklık değerlerinin atanması anlamına gelir. Tarama dönüşümü, katı cisim üretimi için yüzeylerin boyanmasında kullanılmaktadır.

## **Sıralı Kenar Liste Yöntemi**

Bu yöntem, poligonun kenarları ile tarama satırlarının kesişim noktalarının kullanılmasına dayanır. Kesişim noktaları bulunup bu noktalar üzerinde sıralama işlemleri yapılarak, belli ölçütler ışığında doldurulması gereken pikseller belirlenir.Yöntemin etkinliği sıralama yönteminin etkinliğiyle doğru orantılıdır.

Basit şekilde bu yöntem aşağıdaki adımlardan oluşur;

1. Tüm poligon-tarama satırı kesişimleri bulunur. Poligon, bilinen DDA (Digital Differential Analyzer) veya Breshenam çizgi çizme yöntemleriyle oluşturulacağı için kesişim noktaları, çizgiler çizilirken kolaylıkla elde edilebilir. Noktalar bir listede tutulur. Her bir liste elemanı (x,y) şeklinde bir noktayı işaret edecektir.

2. Bütün (x,y) noktaları, y değerlerinin azalış veya artışına göre sıralandıktan sonra, aynı y değerine sahip noktalar da x'in artan sırasına göre sıralanır.

3. Sıralamadan sonra, listeden nokta çiftleri seçilerek doldurulacak pikseller aşağıdaki kurala göre belirlenir.

Kural:(x1,y1) - (x2,y2) nokta çifti için, x tamsayı olmak üzere, x birer arttırılarak  $x1 ≤ x +1/2 ≤ x2$  koşulunu sağlayan (x,y1) noktaları doldurulur. (y1=y2)

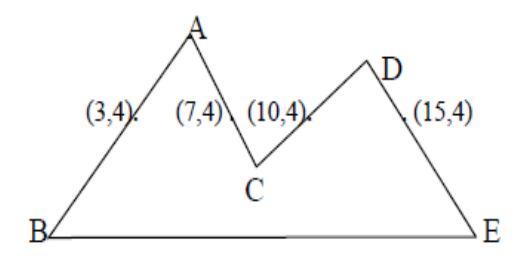

Sekil-1

Yandaki şekilde (3,4)-(7,4) ve (10,4)-(15,4) çiftleri alındığında yukarıdaki kurala göre, doldurulacak noktaların ilk çift için (3,4), (4,4),(5,4),(6,4) , ikinci çift için ise (10,4), (11,4),(12,4),(13,4),(14,4) olduğu görülmektedir.

Buna benzer bir yöntem de poligonun bulunduğu düzlem üzerinde, poligon sınırları dışından başlayıp soldan sağa doğru tarama satırları geçirilerek yüzeyin doldurulmasıdır. Soldan sağa doğru ilerlerken tek sayıda olan kesişimlerden sonraki pikseller doldurulur, kesişim sayısı çift olduğu anda doldurma işlemi kesilip, sağa doğru ilerlemeye devam edilir.

Şekil-2'de her bir tarama satırı için doldurulacak pikseller belirlenirken bazı problemlerle karşılaşılabilir. Örneğin ikinci tarama satırında soldan sağa doğru ilerlerken C noktasına rastlandığında doldurma işlemi durdurulacak ve bir sonraki DE kenarıyla kesişme noktasından itibaren yüzey tekrar doldurulmaya başlanacaktır. Yani C noktasından DE kenarına kadar olan pikseller doldurulmamış olacaktır.

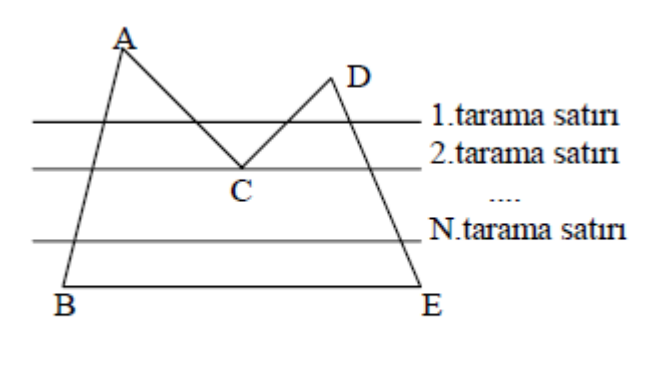

Şekil–2

C noktası bir yerel minimum noktasıdır. Yerel minimum noktayı oluşturan kenarlar X-Y düzleminde Y ekseni boyunca artan değerlere sahiptir. Yukarıdaki probleme benzer bir problem D noktası için de vardır ve D noktası bir yerel maksimum noktasıdır. Bu durumda çözüm olarak tarama satırı boyunca yerel maksimum ve yerel minimum noktalar ihmal edilebilir. Kenar liste yönteminde de ikililer şeklinde değerlendirilme olacağından yerel minimum ve yerel maksimum noktaları listeye ikişer kere alınarak problem ortadan kaldırılmış olur.

Bu yöntem, her piksel bir kere adreslendiği için, etkin bir yöntemdir. Hızlı olduğu için gerçek zamanlı uygulamalara uygundur. Üstünlüklerine rağmen bu yöntem sıralama ön işlemine ek olarak yatay çizgiler bulunduran poligonların yatay kenarlarının ayrıca ele alınmasını gerektirir.

#### **Kenar Doldurma Yöntemi**

Kenar doldurma tekniğinde kesişim noktalarının tutulduğu listede sıralama ve listeyi düzenleme gibi işlemler yapmadan sadece kenarlar kullanılarak yüzey doldurma işlemi gerçekleştirilir.

Bir kenar seçilir ve o kenarın sağındaki tüm pikseller doldurulur. Eğer sağa doğru ilerlerken rastlanan piksel doldurulmuşsa, o piksel zemin rengine çevrilir. Tüm kenarlara bu işlem uygulanır ve sonuçta doldurulmuş yüzey elde edilir. Şekil-3'te bu uygulamanın adımları görülmektedir.

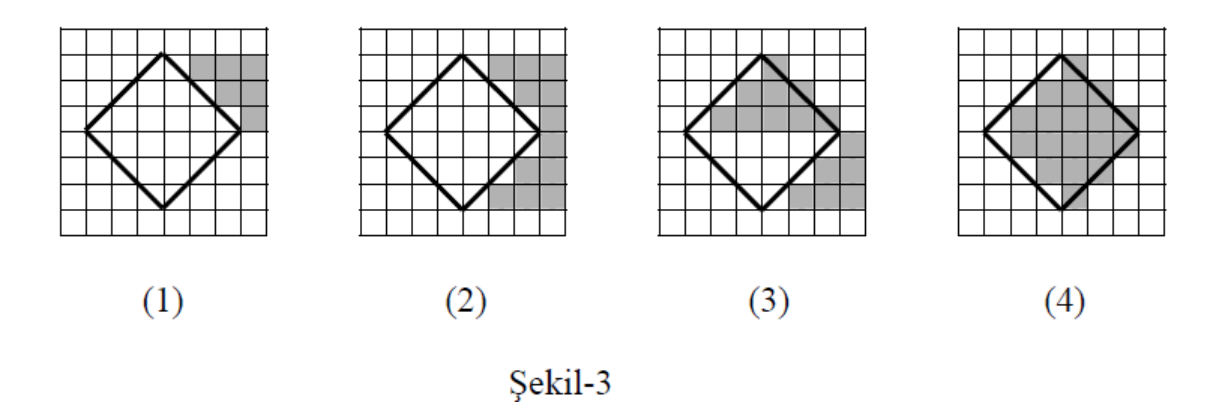

Bu yöntemin sakıncası, poligon içindeki ve dışındaki piksellere birçok kere erişilmesidir. Büyük poligonlar için etkinliği azalan bir yöntemdir. Adreslenen piksel sayısını sadece poligon içindeki piksellerle sınırlamak için bir çit (fence) kullanılabilir. Poligonun herhangi bir noktasından bir çit seçilir. Kenarlardan çite doğru tarama işlemine başlanır. Yukarıdaki gibi, zemin renginde olan pikseller doldurulur, doldurulmuş pikseller ise zemin rengine çevrilir. Tüm kenarlar bitince poligon doldurulmuş olur. Aynı şekil için bu yöntemin adımları aşağıdaki gibi olacaktır.

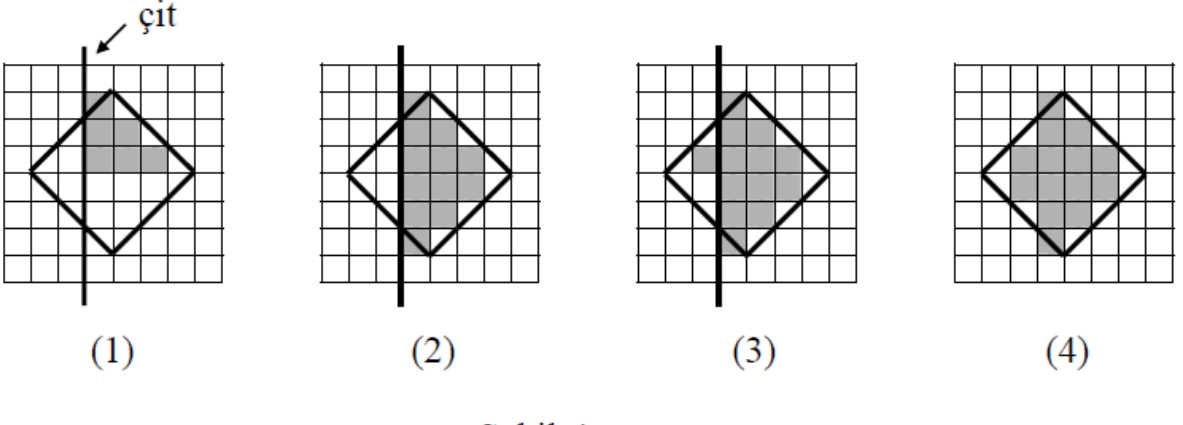

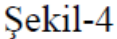

#### **Çekirdek Doldurma Yöntemi:**

Sınırları tanımlı bir yüzey için geliştirilebilecek yöntemlerden biri de çekirdek doldurma yöntemidir. Bu yöntemde yığın kullanılmaktadır. Poligon sınırları içindeki bir noktadan başlanarak aşağıdaki adımlarla ilerlenir.

- 1. Seçilen piksel yığına itilir.
- 2. Yığından bir piksel çekilir. Piksel gereken renge boyanır.
- 3. Pikselin sağ, sol, üst ve alt komşularına bakılır. Herhangi bir komşu, sınır değeri değilse ve doldurulmuş değilse yığına itilir.
- 4. Yığındaki elemanlar bitinceye kadar 2. adıma gidilir.

Bu adımlardan da anlaşıldığı gibi aynı iş, özyinelemeli şekilde de kolaylıkla yapılabilir. Bir boya(x,y,renk) fonksiyonunun yapısı aşağıdaki gibidir. Bu fonksiyon bir kere çağrıldığında bir poligonu doldurmaya yetecektir. (x,y piksel koordinatlarını, renk ise doldurulacak pikselin rengini göstermektedir.)

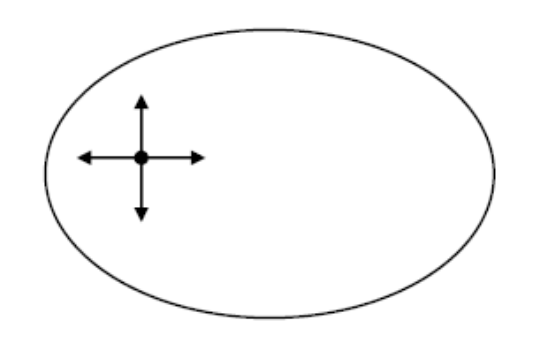

Sekil-5

```
Fonksiyon boya(...)
Eğer seçilen piksel sınır değeri değilse ve doldurulmamışsa
   Başla
      Piksel(x,y)=renk;
      boya(x+1,y,renk);
      boya(x,y+1,renk);
      boya(x-1,y,renk);
      boya(x,y-1,renk);
   Son
```
Bu tekniğin sakıncalarından biri, bir pikselin kendisini oluşturan pikseli de test etmesidir. Birkaç ek düzeltmeyle bu problem giderilebilse de, bu teknikte yığın boyutunun büyük olması kaçınılmazdır. Ayrıca bir piksele erişim sayısı 3-5 arasında olduğu için diğer yöntemlere göre daha yavaştır. Buna rağmen en büyük tercih sebebi, rasgele seçilen her yüzeyde iyi sonuç vermesidir.

## **Tarama Satırı-Çekirdek Doldurma Yöntemi**

Çekirdek doldurma yöntemindeki yığın ihtiyacını büyük ölçüde azaltan bir yöntemdir. Aşağıdaki adımlardan oluşur.

- 1. Poligon içinde rasgele bir piksel seçilir ve yığına itilir.
- 2. Yığından bir piksel çekilir ve o pikselin bulunduğu satır doldurulur.
- 3. Pikselin bir üst satırının sağ ve sol sınırları bulunur ve yığına itilir.
- 4. Pikselin bir alt satırı için sağ ve sol sınırlar bulunur ve yığına itilir.
- 5. Yığındaki elemanlar bitene kadar 2. adıma gidilir.

Burada bir satırın sağ ve sol sınırlarının, bir üst veya bir alt satır tarafından kapsanma ihtimalinin yüksek olmasından faydalanılmıştır.

#### **Deneyde Yapılacaklar**

Deneyde yukarıdaki yöntemlerle gerçekleştirilmiş uygulamalar incelenecektir. Bu uygulamalarda karşılaşılan ve karşılaşılabilecek problemler tartışılacaktır. Yöntemlerin hız ve bellek kullanımı yönünden üstünlükleri ve sakıncaları değerlendirilecektir.

# **Deneye Hazırlık**

- 1. DDA ve Breshenam çizgi çizme yöntemlerini inceleyiniz.
- 2. Çekirdek doldurma yönteminin etkinliğini arttırmak için neler yapılabilir, belirleyiniz.

3. Bildiğiniz farklı bir yöntem varsa o yöntemle, ya da buradaki yöntemlerin herhangi biriyle basit bir uygulama geliştiriniz.